# **Travail à faire à la Maison :** *en corrigé partiel…*

- **Reprendre la grille de Mots Croisés à l'emplacement désigné dans le cahier** *(faire des cases d'écriture de deux carreaux par deux carreaux)***.**
- **Compléter les mots donnés en correspondance des définitions.**

**Je désigne avec précision les différents éléments qui permettent la saisie, le traitement, la sortie, la mémorisation et la transmission de l'information : clavier, touche, souris, microphone, scanneur, unité centrale, microprocesseur, logiciel, moniteur, imprimante, haut-parleurs, mémoire vive (RAM), disque dur, disquette, lecteur de disquette, cédérom, clipart,****DVD, lecteur de cédérom, graveur, compact flash,****hub***,* **serveur, internet, routeur, modem, webcam, caméscope, réseau, prise usb2, vidéoprojecteur, octet, cartouche, jet d'encre, laser, racine, dossier, répertoire, fichier, programme, application, lecteur MP3, gif, jpeg, lecteur…**

## **Complétez la grille ?**

### **Définitions horizontales :**

- **3** -Outil multimédia complet qui permet de filmer et transférer les images sur un ordinateur à l'aide d'un câble spécial.
- **6** -Sa qualité dépend de sa résolution. Il se mesure en pouces et peut être plat.
- **8** -Il numérise vos documents. Il sert aussi de photocopieuse.
- **9** -Petite caméra très utile pour les visioconférences.
- **10** -Disque optique de grande capacité sur lequel sont enregistrées des données numériques.
- **11** -Elle a deux boutons et parfois une molette. Elle permet de cliquer et double cliquer.
- **12** -Ils font entendre les sons que leur commande l'ordinateur (en deux mots **12**séparés par un trait d'union).

# **Définitions verticales :**

- **1** -Pour lire une disquette, un cédérom, un dévédérom etc.
- **2** -Elle peut être à jet d'encre ou à laser. Elle affiche sur papier les données inscrites sur le moniteur.
- **4** -Périphérique qui permet de communiquer par le réseau téléphonique. Peut être interne ou externe.
- **5** -Support de stockage de capacité réduite. On peut y enregistrer des petits " fichiers " que l'on a créés sur ordinateur.
- **7** -Grâce à ses touches, il permet de donner des ordres à l'ordinateur. Il peut être avec ou sans fil.

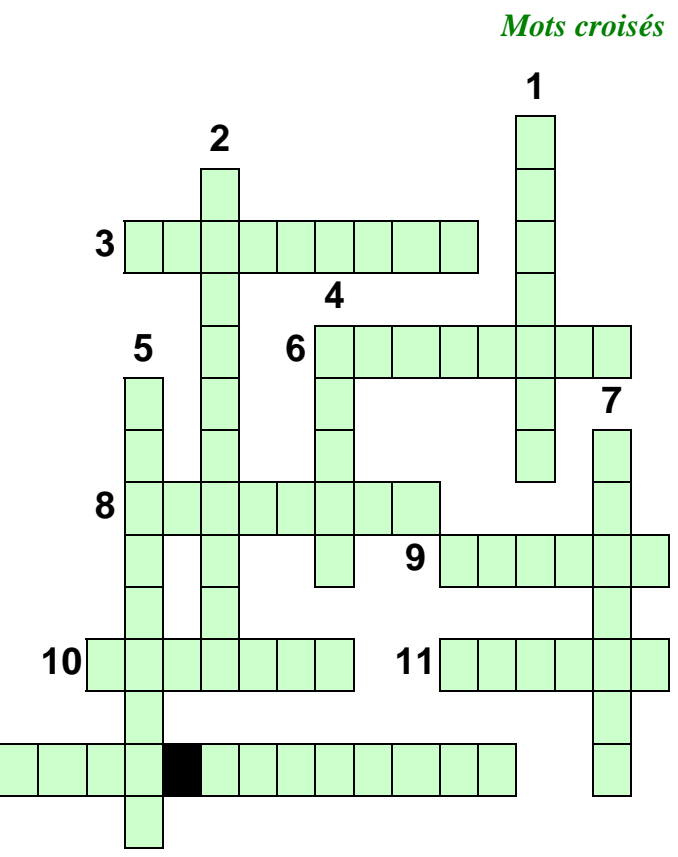